## PASSEXAM 問題集

更に上のクオリティ 更に上のサービス

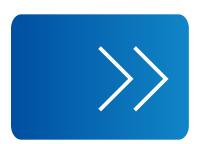

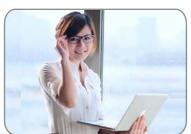

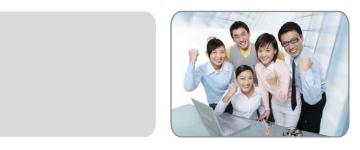

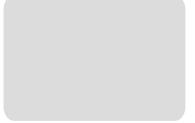

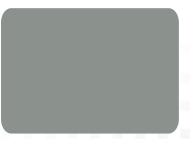

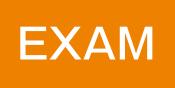

1年で無料進級することに提供する http://www.passexam.jp Exam : 1Z0-960

Title : Oracle Financials Cloud:

General Ledger 2017

Implementation Essentials

Version: DEMO

- 1. You are defining intercompany balancing rules that are applied to a specific source and category, such as payables and invoices, or a specific intercompany transaction type, such as Intercompany Sales. Which two statements are correct? (Choose two.)
- A. You must define rules for every combination of specific categories and sources. Otherwise, the intercompany balancing will not work.
- B. You can create a rule for all sources and categories by selecting the source "Other" and the category "Other."
- C. If you choose to have rules at various levels, then intercompany balancing evaluates the rules in this order: Ledger, Legal Entity, chart of accounts, and primary balancing segment value.
- D. Set up a chart of accounts rule for every chart of accounts structure you have in order to ensure that Intercompany Balancing will always find a rule to use to generate balancing accounts.

Answer: AC

- 2.Alter submitting the journal for approval, you realize that the department value in the journal incorrect. How do you correct the value?
- A. Delete the journal and create a new journal.
- B. Update the journal through workflow
- C. Click the Withdraw Approval button in the Edit Journals page and edit the journal.
- D. Reverse the journal and create a new one.

Answer: B

- 3. What are the tables or views from which the Create Accounting program takes source data that is used in rules to create journal entries?
- A. Transaction Objects
- B. Event Entities
- C. Mapping Sets
- D. Accounting attributes
- E. Event Classes

Answer: A Explanation:

https://docs.oracle.com/cd/E18727\_01/doc.121/e13420/T193592sdextchap.htm

4. You are reconciling your subledger balances and you need a report that includes beginning and ending account balances and all transactions that constitute the account's activities.

What type of report will provide this type of information?

- A. An Online Transactional Business Intelligence (OTBI) report to create ad hoc queries on transactions and balances
- B. Account Analysis Reports
- C. Journals Reports
- D. Aging Reports

Answer: C

5. You need to define multiple allocation rules as efficiently as possible.

Which three components can be reused across allocation rules?

- A. Point of View (POV)
- B. Run Time Prompts (RTP)
- C. Formulas
- D. RuleSets

Answer: BCD